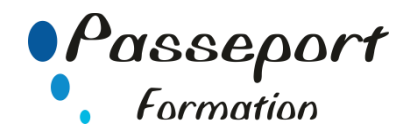

# Création de Macros avec Access

## *Destiné aux*

Utilisateurs ou informaticiens ayant une bonne pratique d'Access.

#### *Objectif général*

Le participant sera en mesure :

- de créer une macro-commande
- de vérifier pas à pas une macro-commande
- de lier une macro-commande à un formulaire
- d'associer une macro-commande à un raccourci clavier, à une icône ou à un menu personnalisé
- de créer une interface simple

#### *Modalité Positionnement Stagiaire*

Fiche de Préformation à remplir par le stagiaire avant la formation

## *Modalité Accès*

Sur Inscription

#### *Prérequis*

Bien maîtriser les fonctions d'Access : avoir suivi le stage "ACCESS PEREFECTIONNEMENT" ou avoir ce niveau de connaissance.

#### **Itinéraire pédagogique**

Au début de la formation, tour de table du formateur avec Fiche de Préformation à remplir Remise plan de formation

## **1. INITIATION AUX MACROS COMMANDES.**

- la création d'une macro-commande
- la liste des actions
- l'exécution d'une macro-commande
- l'utilisation d'une condition
- la création d'un groupe de macro-commandes
- **2. RECHERCHER LES ERREURS.**
- Le mode pas à pas détaillé
- La boite de dialogue « l'action à échouée «
- **3. UTILISER LES MACRO-COMMANDES DANS UN FORMULAIRE.**
- Les liaisons à un formulaire

## **4. CRÉER DES MACRO-COMMANDES SPÉCIFIQUES.**

- Les macro-commandes au démarrage
- Les touches de raccourcis clavier (Macro autokeys)

### **5. S'APPROPRIER LE CONCEPT DES OBJETS ACCESS.**

- L'utilisation des objets Access
- La séparation des tables et des autres objets
- Les options de démarrage

#### **6. CREER UNE INTERFACE USAGER EFFICACE**

- Les propriétés initiales du formulaire et des contrôles
- La création d'une barre d'outils personnalisée
- Personnalisation des boutons
- La création de barres de menus
- La gestion des barres d'outils et de menus

### **Méthode et pédagogie**

Travaux pratiques sur micro-ordinateur.

1 Micro-ordinateur / Stagiaire

Un formateur – Cours traditionnel au tableau avec vidéo projecteur

Support de Cours Papier

Clé USB offerte avec support de cours en Format PDF et exercices

Évaluation sur la base d'exercices pratiques Attestation de fin de stage Possibilité de passage du PCIE

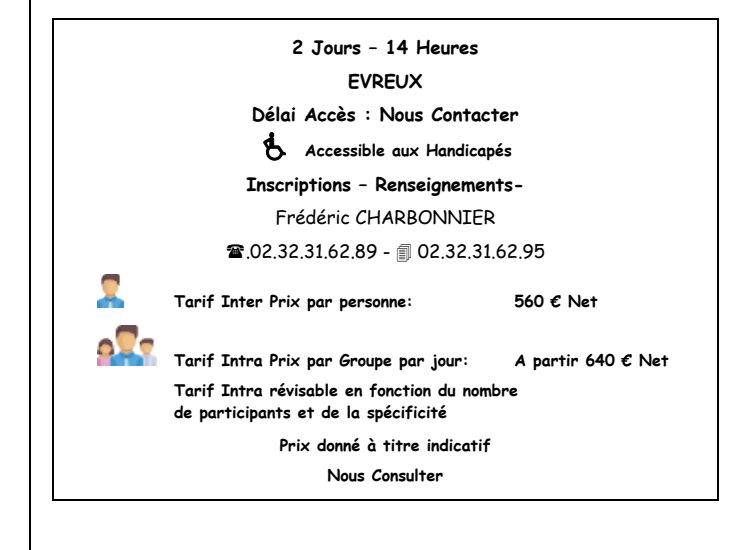